# **Unit Testing**

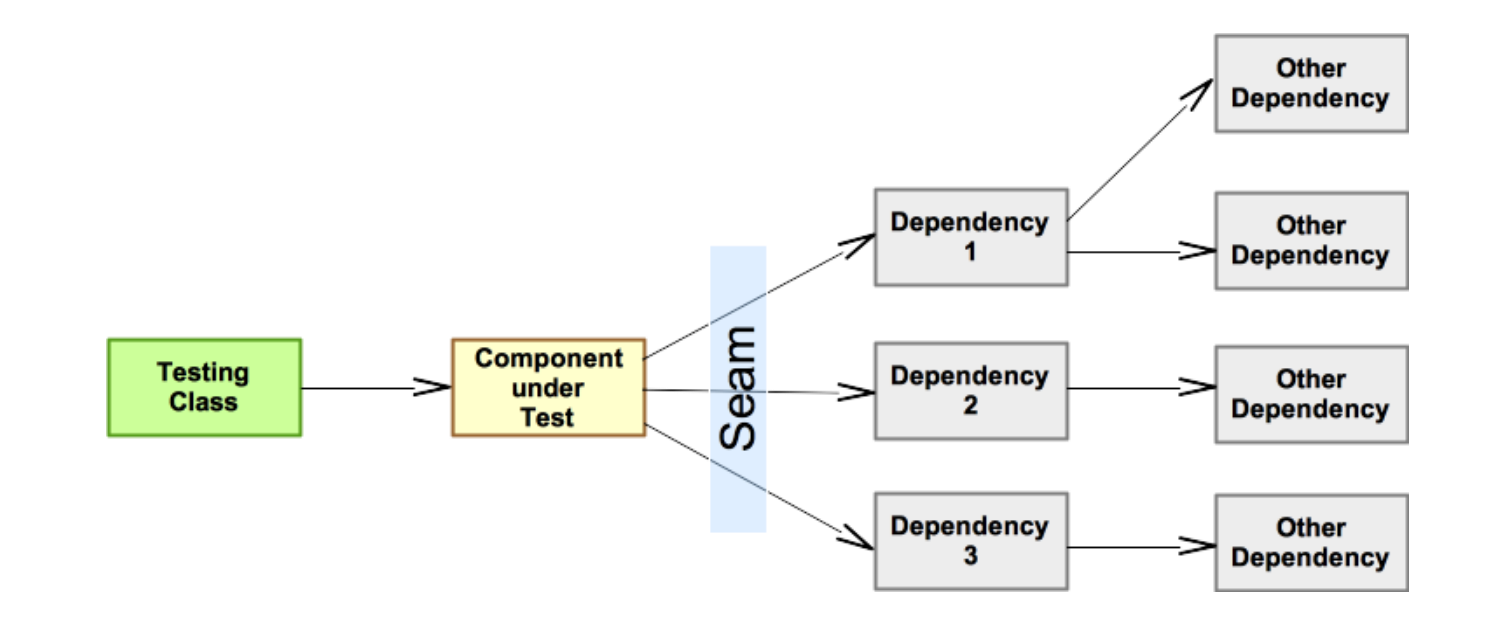

#### **SWEN-261 Introduction to Software Engineering**

**Department of Software Engineering Rochester Institute of Technology**

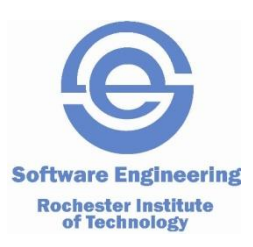

#### **There are many levels of software testing.**

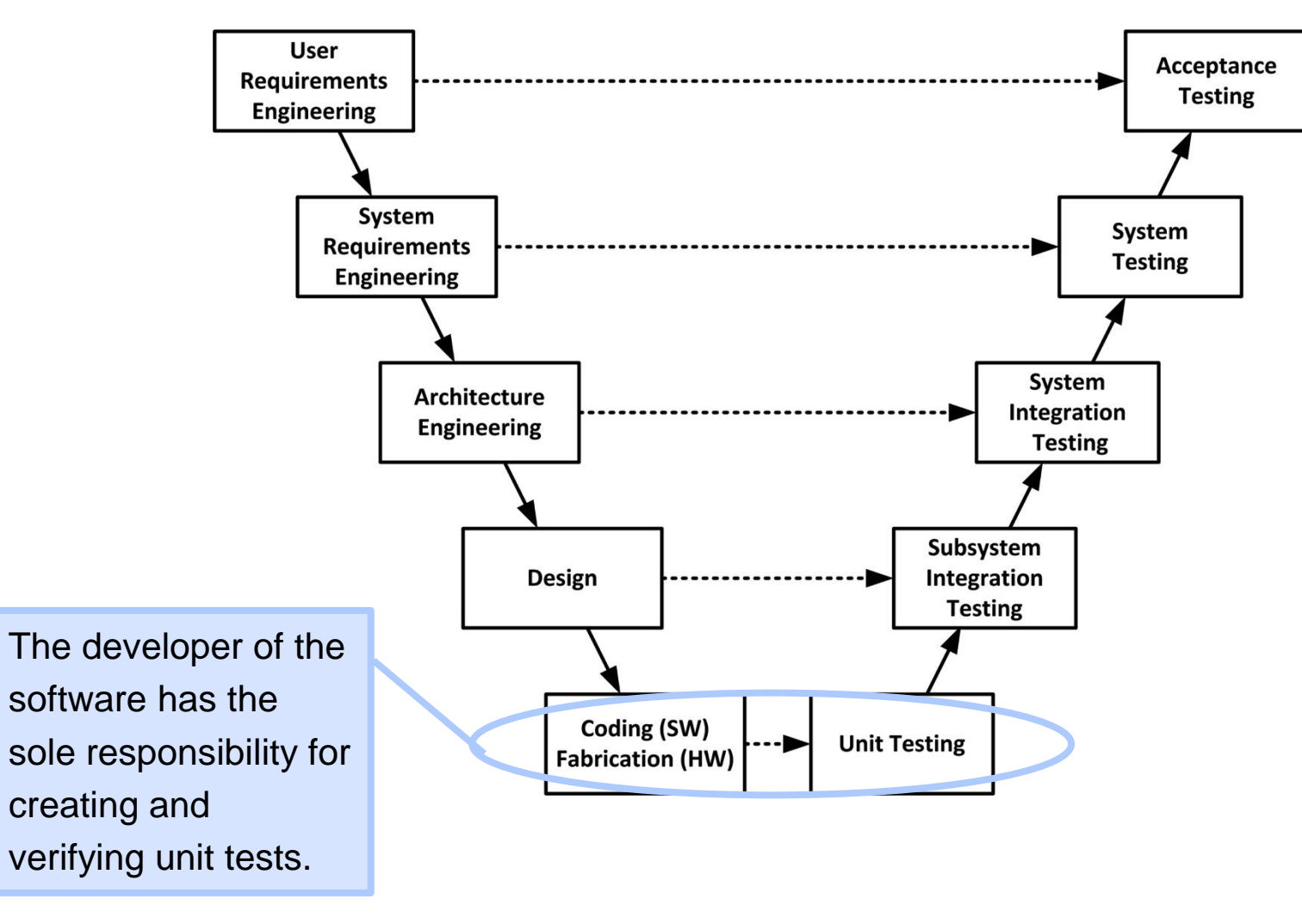

https://insights.sei.cmu.edu/sei\_blog/2013/11/using-v-models-for-testing.html

# **The scientific method that you studied in your physics courses is not just for science!**

■ Software testing and debugging is experimentation using the scientific method

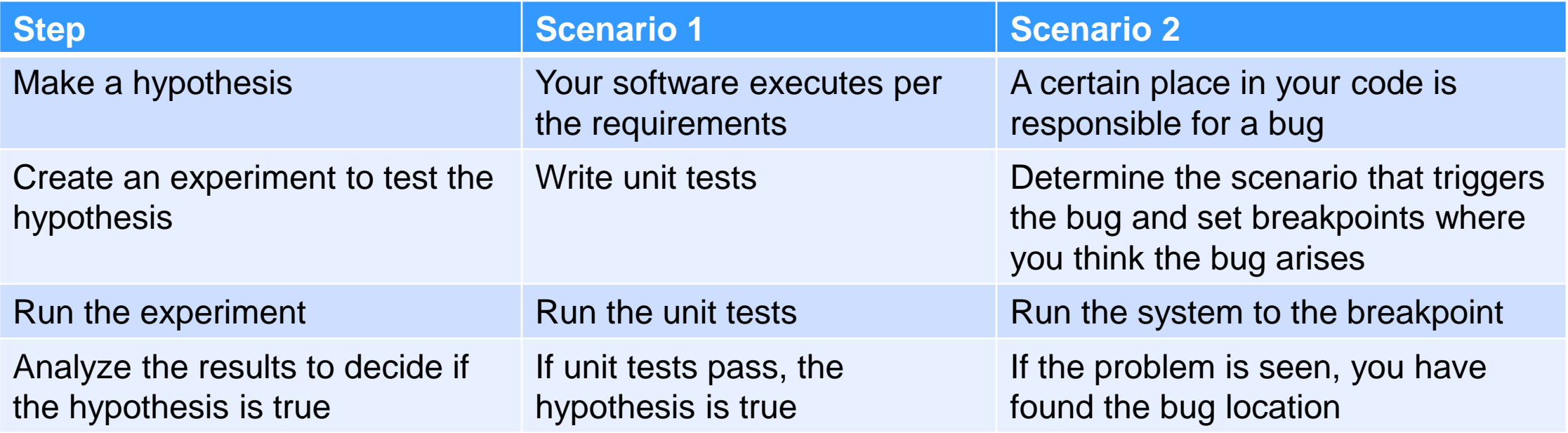

## **These are the essential characteristics that should be your goals when you write unit tests.**

- Automatic
	- *Run each time an event happens, e.g. build, merge, deploy*
	- *Pass/Fail determination*
- Thorough
	- *High code coverage*
- Repeatable
	- *Same results every time*
- Independent
	- *Test only one thing at a time*
	- *Tests should not depend on each other*
- Professional
	- *Readable, Code Communication*
	- *Use standard OO principles*
- $\blacksquare$  Fast
	- *Using Maven, unit tests are run on each build*

#### **This is the checklist of items that you should ensure get tested by a class' unit tests.**

- Business logic
	- *Tests for each path through a method*
	- *Happy path as well as failure paths*
- Constructors and accessors
- **Defensive programming checks** 
	- *Validation of method arguments*
		- NullPointerException
		- IllegalArgumentException
	- *Validation of component state*
		- IllegalStateException
- Special methods as needed (e.g. equals, toString)
- Exception handling

#### **Here's the typical formula for a test.**

- Create a test class for each component under test (CuT) that has privileged access to the component.
	- *In Java, the test code typically has package access.*
- Create a test method that covers each happy and failure scenario.
	- *Setup test scenario*
	- *Invoke the test*
	- *Analyze the test results*
- This simple formula can be adjusted as needed.

# **Unit testing frameworks like JUnit have many built-in assertions for analysis in your tests.**

- Test truth-hood
	- •*assertTrue(condition[, message])*
	- •*assertFalse(condition[, message])*
- **Test values or objects for equality** 
	- •*assertEquals(expected, actual[, message])*
	- •*assertNotEquals(expected, actual[, message])*
- **Test objects for identity (** $obj1 == obj2$ )
	- •*assertSame(expected, actual[, message])*
	- •*assertNotSame(expected, actual[, message])*
- **Test null-hood** 
	- •*assertNull(object[, message])*
	- •*assertNotNull(object[, message])*
- Automatic failure: *fail (message)*

#### **One tip for coding for testability is to make strings and constants available to the unit test.**

- Idioms for testable code:
	- *Make message strings (and other values) constants*
	- *Make these members package-private (or public)*
- Example:

```
public class Hero {
   // Package private for tests
    static final String STRING FORMAT = "Hero [id=%d, name=%s]";
   @JsonProperty("id") private int id;
   @JsonProperty("name") private String name;
    public Hero(@JsonProperty("id") int id, @JsonProperty("name") String name) {…}
    public int getId() {…}
    public void setName(String name) {…}
    public String getName() {…}
   @Override
    public String toString() {…}
}
```
# **To write an "independent" unit test of a class, you will need to control the dependencies.**

- Most components will have dependent classes
	- *Stored as attributes*
	- *Passed in as arguments*
- This coupling forms a "seam" between the component under test and it's dependencies:

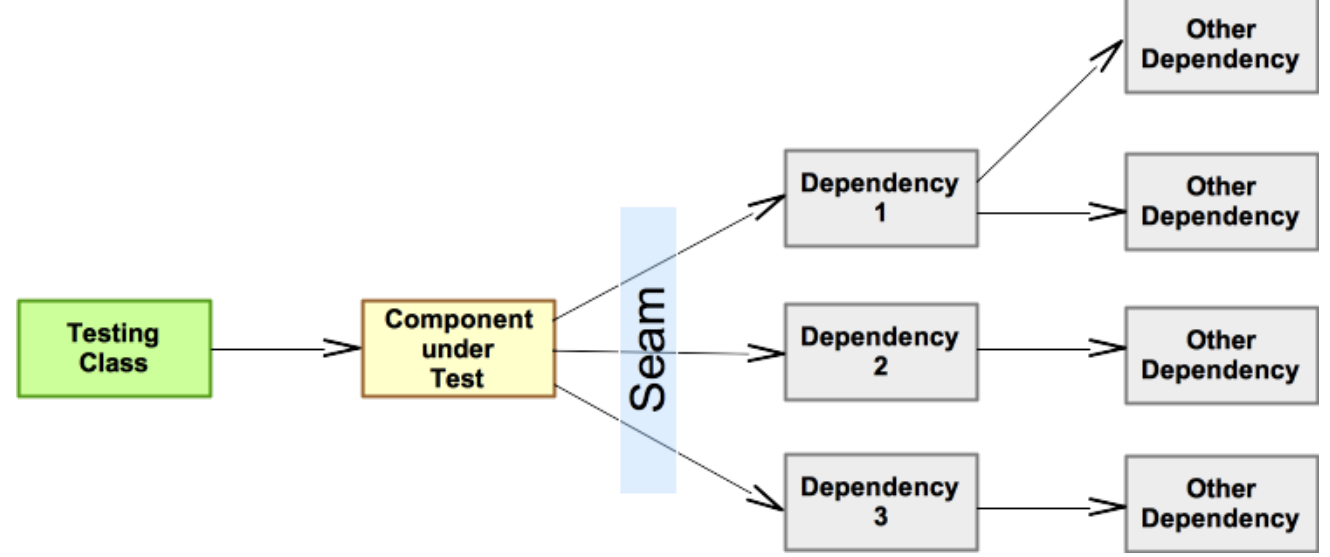

■ Use dependency injection rather than direct instantiation.

#### **Isolate the CuT by injecting** *friendly* **and mock objects.**

- Fully tested internal components (usually Model objects like Entities and Value Objects)
- Mock objects that stand in for internal or external components
- There are other variations on test instruments: Spy, Dummy, Fake, Simulator.

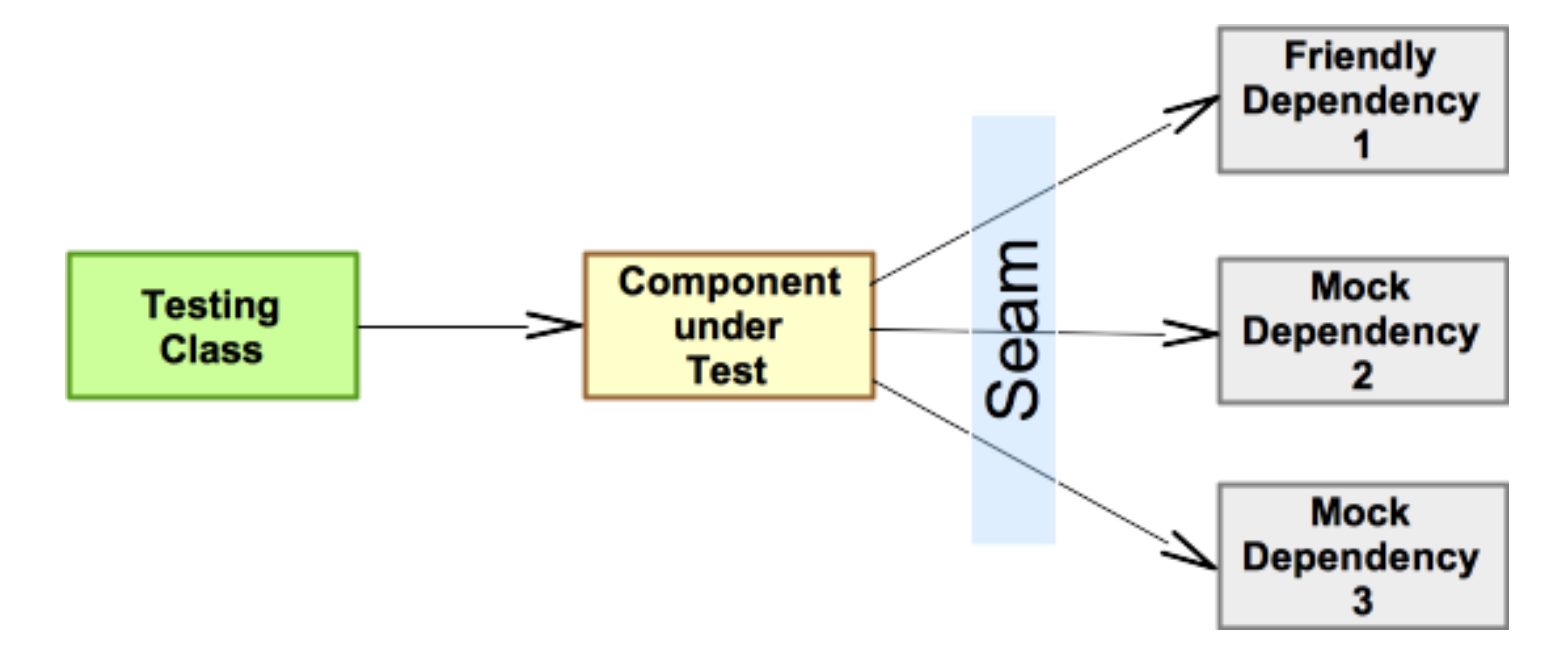

## **Mock object frameworks like Mockito have APIs for setting up test scenarios and inspecting results.**

- Setting up test scenarios
	- *Specify the response, e.g. return value or exception thrown, when a method is called on a mock object*
	- •*when(mock.method(args)).thenReturn(value)*
- Verify that interactions occurred during a unit test
	- *Check if methods were called the expected number of times in the manner expected*
	- •*verify(mock, times(1)).method(args)*
- Answer objects that allow you to capture and later test intermediate results of unit test

# **Make unit testing part of your project's** *Definition of Done* **and your quality will rise!**

- Unit testing is a subtle art.
- Keep your test code isolated from production code.
- Use the testing formula: arrange, invoke, analyze.
- Use an Assertion library like JUnit.
- Use a Mock object framework like Mockito.

**Note:** see the [after-class exercise](https://www.se.rit.edu/~swen-261/topics/Unit%20Testing.html#ex_unit_test_i) for more detailed instructions for unit testing with JUnit, Mockito, and Maven along with examples from the **HeroesAPI** unit tests.

#### **Make unit testing part of your project's** *Definition of Done* **and your quality will rise!**

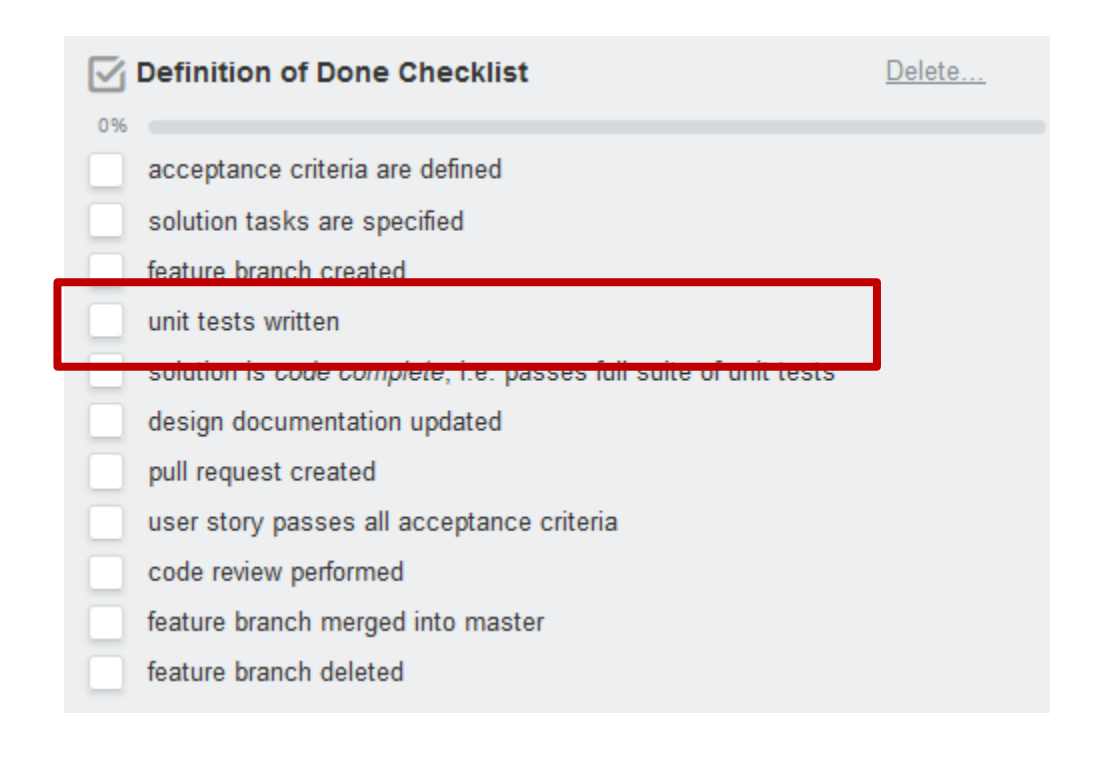